## **Test - Platform Profile: Single VM at UNC Chapel Hill**

UNC Chapel Hill libraries has allocated 8 VMs for testing Fedora performance.

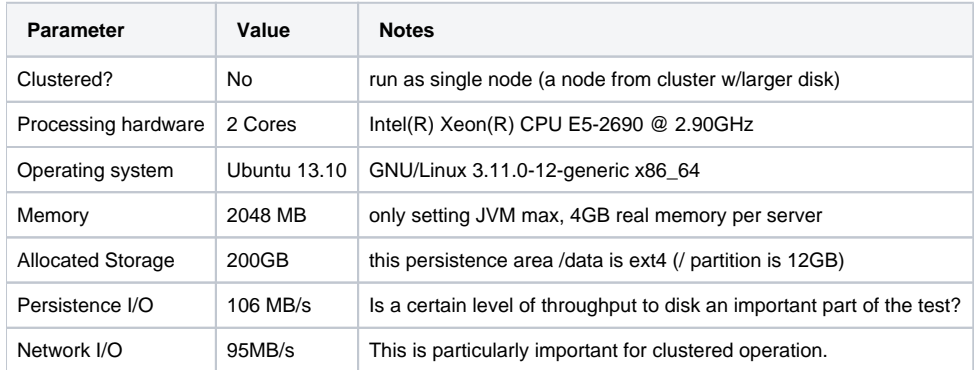

## Results: Fedora 4 Baseline (Minimal Config)

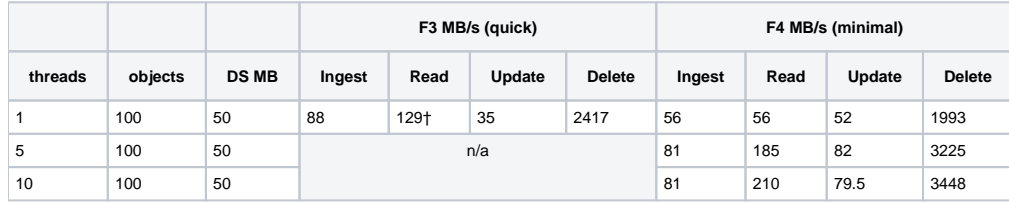

† This result was originally suspect at 1005 mb/s due to only reading data and not properties.

Fedora 4 start parameters were specified as follows:

-Dfcrepo.modeshape.configuration[=classpath:/config/minimal/repository.json](http://classpath/config/minimal/repository.json) \

- -Dcom.arjuna.ats.arjuna.common.ObjectStoreEnvironmentBean.default.objectStoreDir=\$STORE/arjuna.default.objectstore \
- -Dcom.arjuna.ats.arjuna.objectstore.objectStoreDir=\$STORE/arjuna.objectstore \

-Dfcrepo.ispn.CacheDirPath=\$STORE/ispn \

-Dfcrepo.ispn.binary.CacheDirPath=\$STORE/ispn.binary \

-Dfcrepo.modeshape.index.location=\$STORE/modeshape.index \

-Dfcrepo.ispn.alternative.CacheDirPath=\$STORE/ispn.alternative \

- -Dfcrepo.ispn.binary.alternative.CacheDirPath=\$STORE/ispn.binary.alternative \
- -Dfcrepo.ispn.repo.CacheDirPath=\$STORE/ispn.repo"

## Results: F4 No Versioning

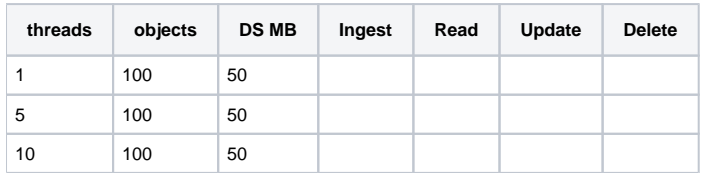

## Results: F4 Modeshape Cache Eviction Results: F4 ??